# **Intelligent Lab Form Processing Solution**

Laboratories are always looking for better ways to collect and analyze patient lab form data. Given the amount of data contained in a typical lab test request form, especially when it is filled out by the requesting doctor's hand, collecting these data and ascertaining their correctness is seldom a straightforward process. Add to this the required step of integrating these data into your Lab Information System (LIS) for processing, and you have an even bigger problem on your hands.

## **Our Solution**

The iGuana Intelligent Lab Form Processing Solution is designed to address these challenges. It is based on TeleForm, a widely used and time tested form recognition software trusted by the most sophisticated laboratories worldwide. TeleForm uses advanced Optical Mark Recognition (OMR) technology to recognize data contained in lab test forms, including doctor's handwritten marks/notes. Collected data are then submitted to your LIS for processing and lab forms automatically archived.

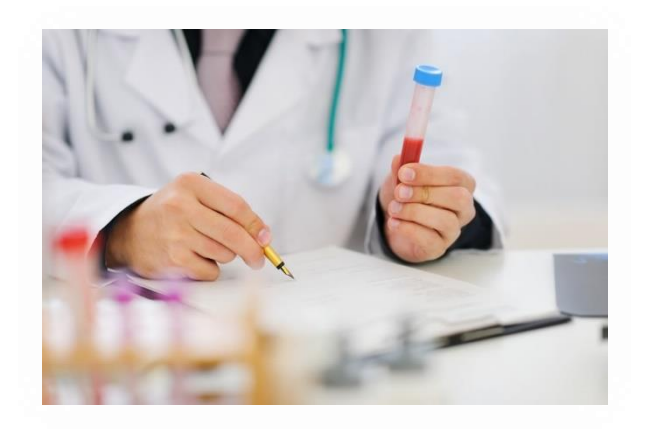

#### **Form Design**

Easily create new lab forms and new versions of forms using the TeleForm Designer module. Forms that you design and create are automatically recognized by the scanning system.

#### **Form Scanning & Recognition**

Once a given lab test request form is filled out by the doctor, it is scanned using specialized scanners provided by iGuana. Each form and related patient test samples are assigned a unique barcode. TeleForm recognizes the scanned form and determines its version.

#### **Data Collection & Verification**

Once the form is recognized and its version determined, TeleForm reads i.e. collects data from the form using advanced OMR. If the markings made by the doctor are unrecognizable, a responsible lab staff member is alerted to interpret them and ensure that no error is made.

#### **Data Submission to LIS**

With over a decade of hands-on experience integrating with LIS, iGuana has developed standard connectors to most lab information systems, such as [Glims,](http://www.mips.be/be/en/solutions/laboratory-management/) [Labosys,](http://www.healthcare.philips.com/nl_nl/products/healthcare_informatics/products/laboratoriumit/) [Molis,](http://www.vision4health.com/?q=en/content/molis-42-1) [Corlabs,](http://www.corlabs.com/) etc.

#### **Electronic Order Forms**

Today's modern technology implies higher demands to service your lab's customers, for instance via Electronic Ordering. You can put your request forms online, allowing for advanced electronic ordering of clinical analyses.

#### **Form Archiving**

Once all data are submitted to your LIS, the complete scanned lab test request form is archived in the [iGuana iDM Document](http://iguana-idm.com/iguana/iguana-idm-suite/)  [Management Solution](http://iguana-idm.com/iguana/iguana-idm-suite/) for Healthcare. Archived forms can be easily retrieved, when required, by authorized members of your laboratory's staff.

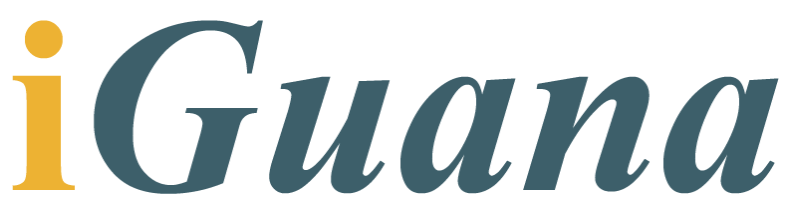

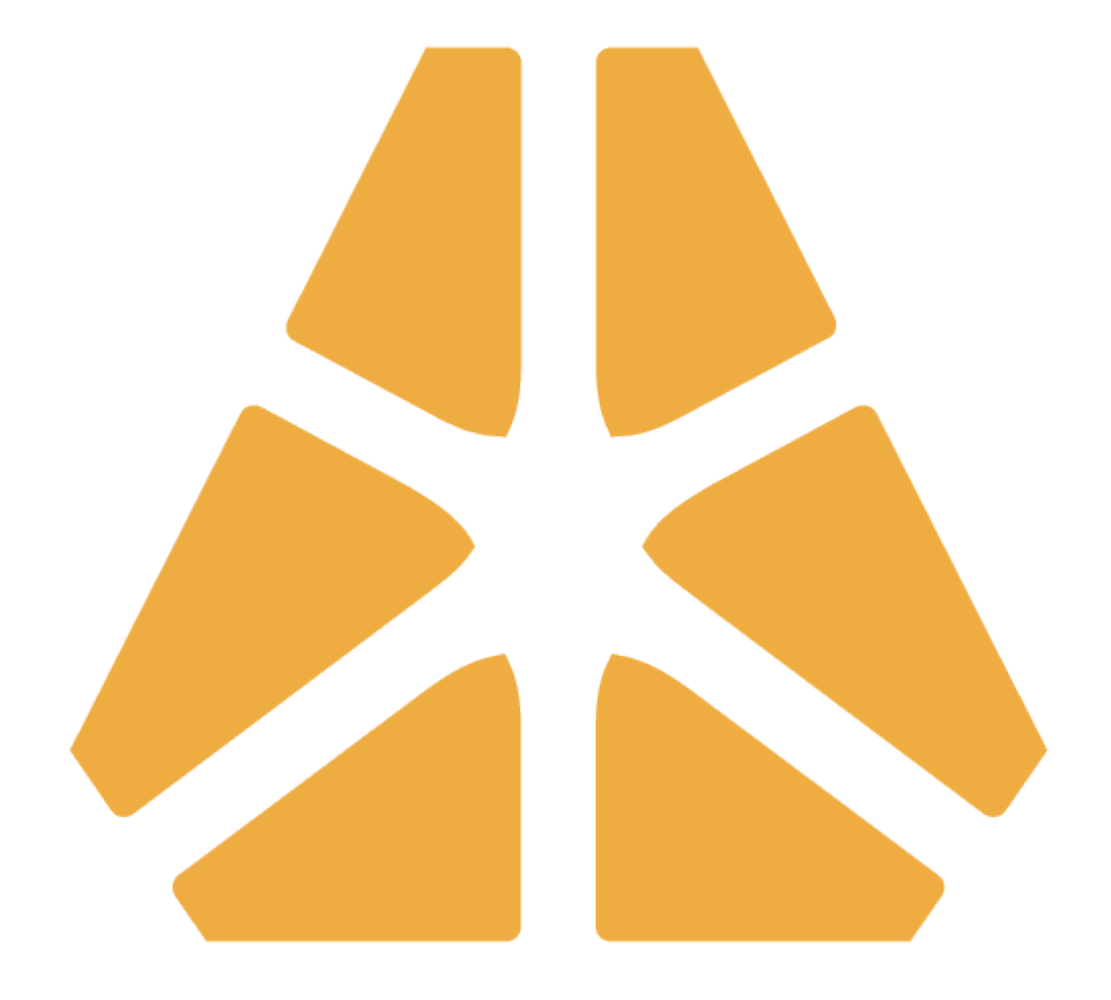

## **i***Guana* **NV**

Leuvensesteenweg 633 C 1930 Zaventem, Belgium T: +32 (0)2 70 90 100 F: +32 (0)2 70 90 115

## **i***Guana* **SA**

Rue de l'Industrie 20 8399 Windhof, Luxembourg T: +352 27 39 32 1 F: +32 (0)2 70 90 115

## **i***Guana* **BV**

Verlengde Poolseweg 16 4818 CL Breda, Netherlands T: +31 (0)162 421 021 F: +32 (0)2 70 90 115

## **i***Guana* **Ltd**

Sotiri Tsangari Street 4 1095 Nicosia, Cyprus T: +357 22 11 94 76 F: +32 (0)2 70 90 115

## **www.iguana-dms.com iguana@iguana-dms.com**